# Изчислителен процес. Блок схеми. Състояние на програмата. Блокове в C++. Начални сведения за масиви и символни низове

Калин Георгиев

27 октомври 2015 г.

医下环医下 Калин Георгиев [Увод в програмирането](#page-39-0) 27 октомври 2015 г. 1 / 26

<span id="page-0-0"></span> $QQ$ 

## Препоръчителна литература

#### Основна

- $\bullet$  М. Тодорова. Програмиране на  $C++$  първа част, С. СИЕЛА, 2002.
- М. Тодорова, П. Армянов, Д. Зотева, К. Георгиев. Сборник от задачи по програмиране на C++. Част първа. Увод в програмирането, ТехноЛогика ЕООД, 2008.

#### Допълнителна

- $\bullet$  Niklaus Wirth, Algorithms  $+$  Data Structures  $=$  Programs, Prentice-Hall Series in Automatic Computation
- Robert Sedgewick, Algorithms in C++
- $\bullet$  П. Наков, П. Добриков, Програмиране  $= ++A$ лгоритми; С., Тор Теат Co, 2003. Допълнителна:
- Л. Амерал, Алгоритми и структури от данни в C++, С, СОФТЕХ, 2001.
- <span id="page-1-0"></span>Липман, Езикът C++ в примери, С., КОЛХИДА ТРЕИД – КООП, 1993.

#### <span id="page-2-0"></span>Изчислителен процес

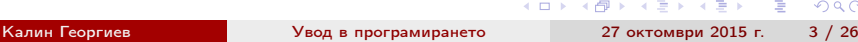

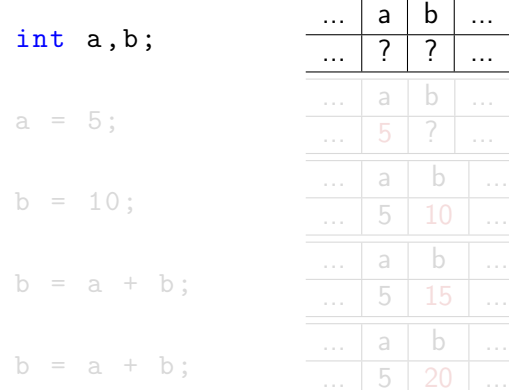

<span id="page-3-0"></span>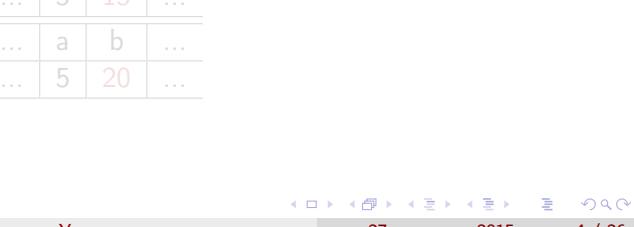

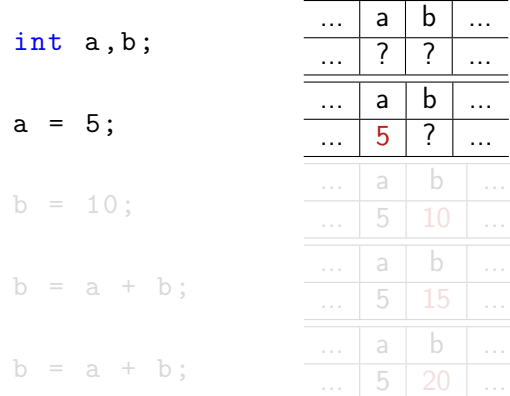

<span id="page-4-0"></span> $OQ$ 

<span id="page-5-0"></span>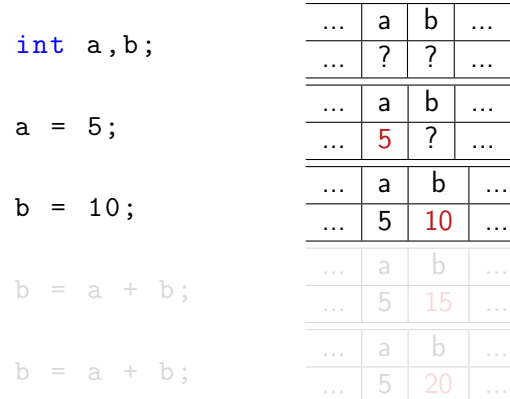

<span id="page-6-0"></span>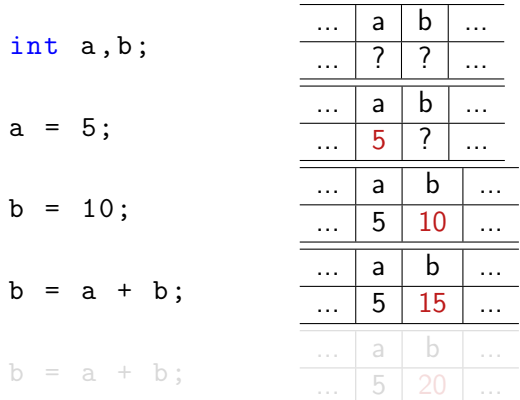

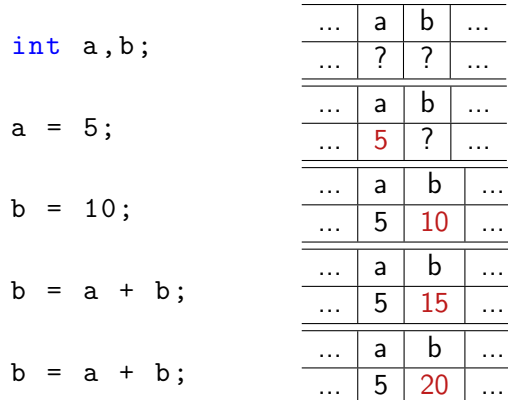

**Single** 

<span id="page-7-0"></span> $299$ 

 $($  ロ )  $($  何 )  $($  ヨ )  $($  ヨ  $)$ 

#### <span id="page-8-0"></span>Блок схеми и процеси

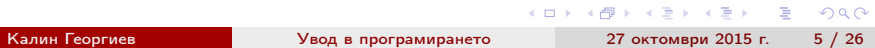

## Линейна програма

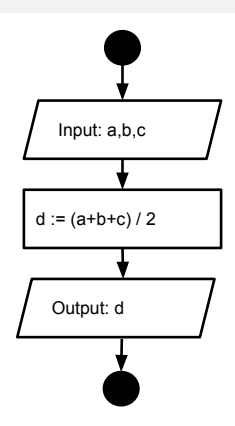

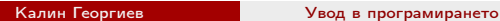

イロト 不優 ト 不重 ト 不重 トー 重 27 октомври 2015 г. 6 / 26

<span id="page-9-0"></span> $2990$ 

## Линейна програма

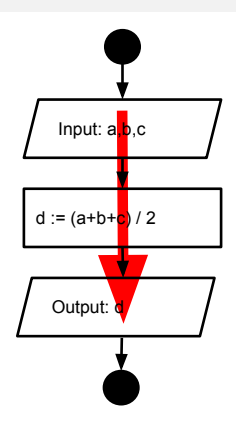

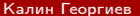

- 1980

<span id="page-10-0"></span> $2990$ 

イロト イ部 トイヨ トイヨト

### Разклонение

<span id="page-11-0"></span>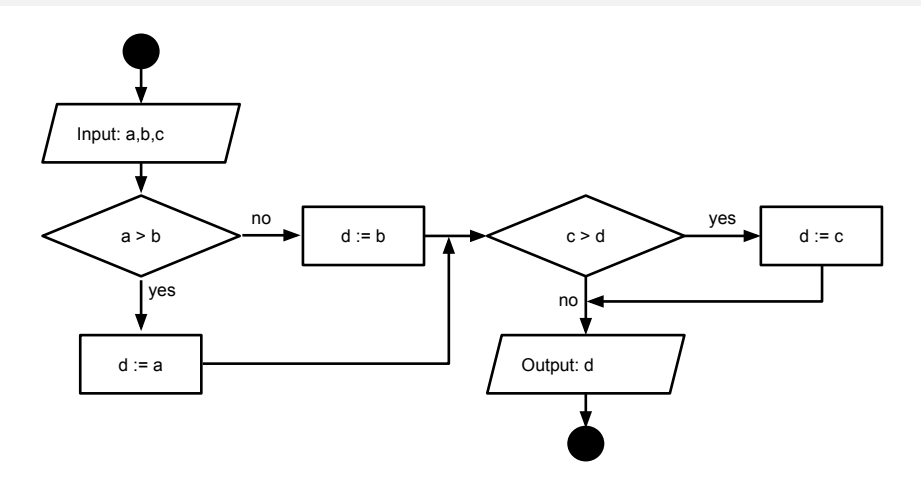

## Разклонение

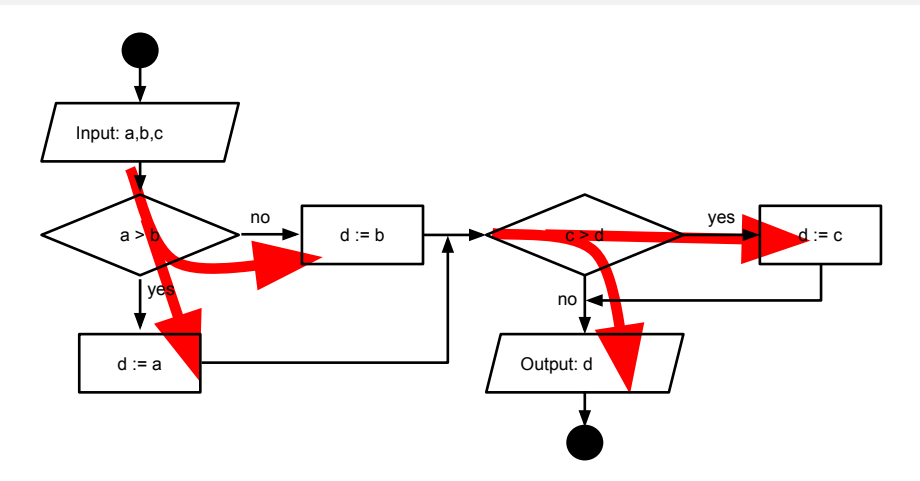

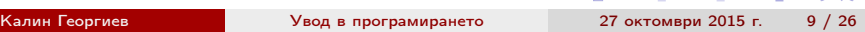

<span id="page-12-0"></span>**KEIN KARIK SEIN SEIN KARIK KEIN KIEN** 

# Цикъл

<span id="page-13-0"></span>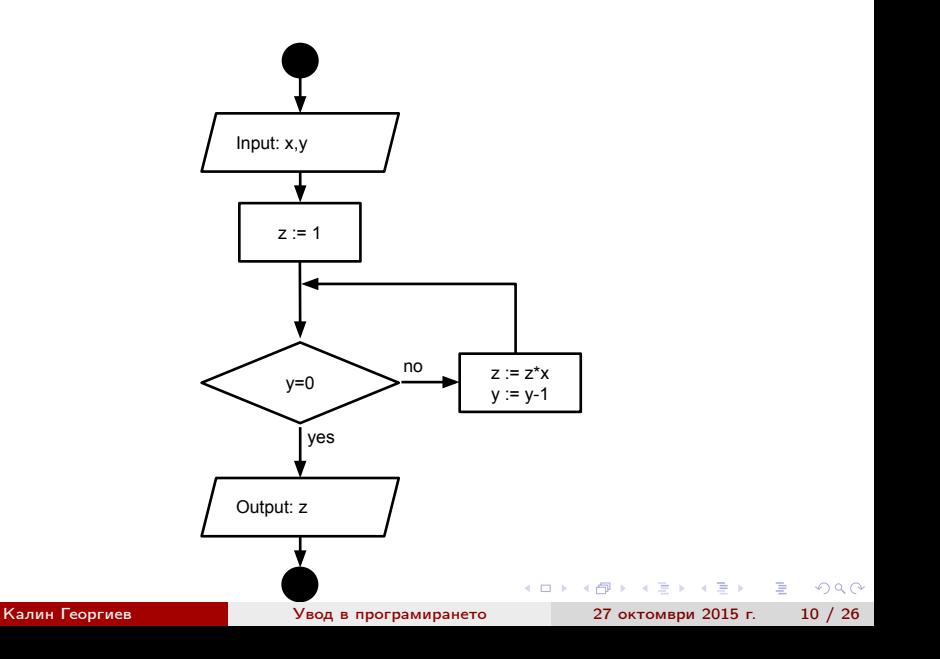

# Цикъл

<span id="page-14-0"></span>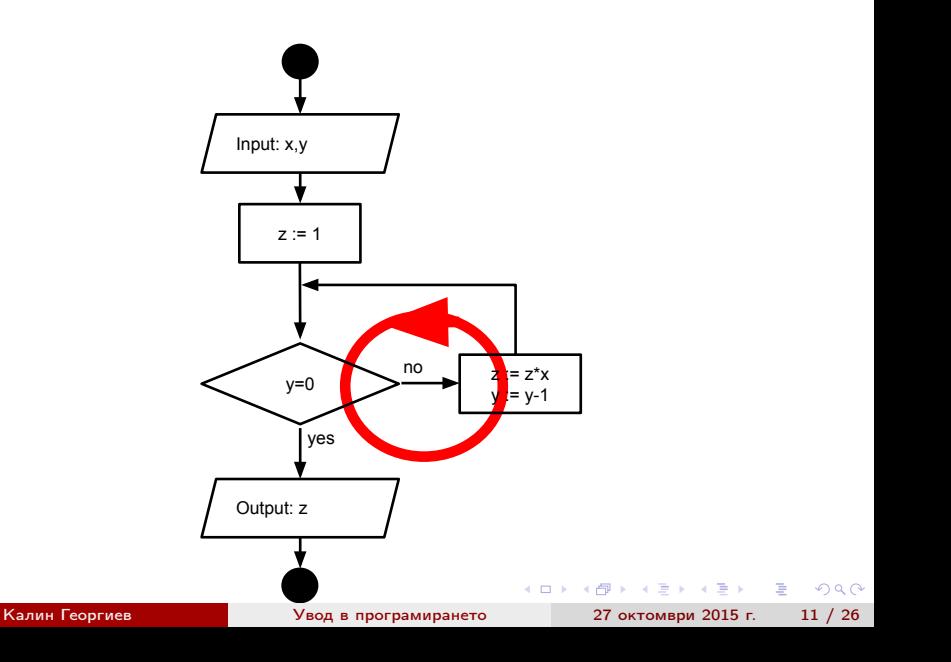

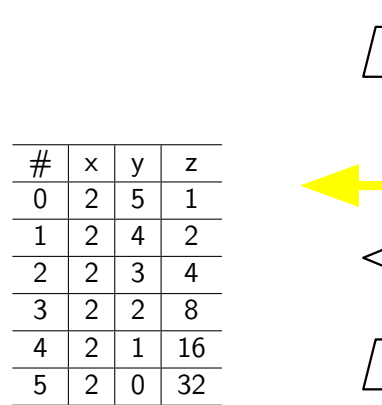

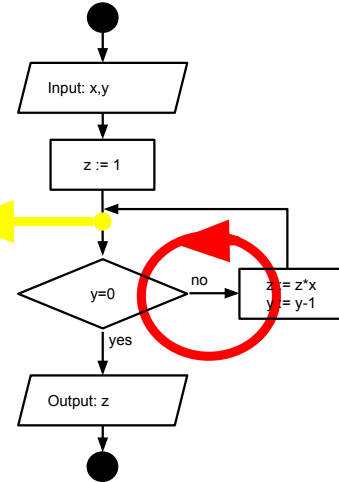

Калин Георгиев [Увод в програмирането](#page-0-0) 27 октомври 2015 г. 12 / 26

K ロ ▶ K 個 ▶ K 할 ▶ K 할 ▶ 이 할 → 이 있어

<span id="page-15-0"></span>

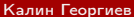

[Увод в програмирането](#page-0-0) 27 октомври 2015 г. 13 / 26

 $4$  ロ }  $4$   $4$   $\oplus$  }  $4$   $\oplus$  }  $4$   $\oplus$  }

<span id="page-16-0"></span>

 $\equiv$  990

Още един вид цикъл в C++

## Неструктурирани езици

10. Въведи X и Y  $20. Z := 1$ 30. Ако Y == 0 GOTO 70 40. Z  $:= Z * X$ 50.  $Y := Y -1$ 60. GOTO 30 70. Отпечатай Z 80. Край

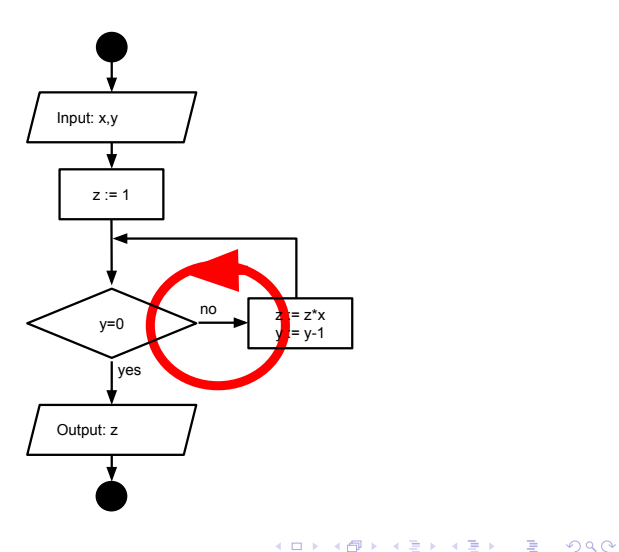

Калин Георгиев [Увод в програмирането](#page-0-0) 27 октомври 2015 г. 14 / 26

<span id="page-17-0"></span>

# Цикъл While

int x, y, z; cin >> x >> y;  $z = 1;$ while  $(y := 0)$ {  $z = z * x;$  $y - -$ ; }  $\cot < z$ ;

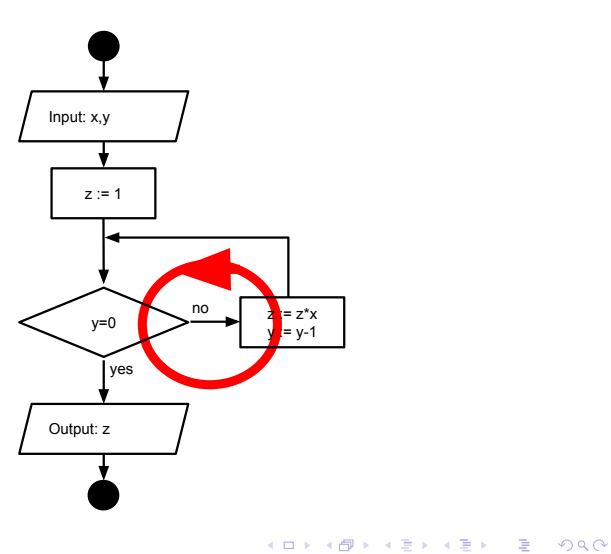

Калин Георгиев [Увод в програмирането](#page-0-0) 27 октомври 2015 г. 15 / 26

<span id="page-18-0"></span>

## Сравнение

int x ,y ,z ; cin >> x >> y;  $z = 1;$ while  $(y := 0)$ {  $z = z * x;$  $y - -$ ; } cout  $<< z;$ 80. Край

10. Въведи X и Y  $20. Z := 1$ 30. Ако Y == 0 GOTO 70 40. Z  $:= Z * X$ 50.  $Y := Y - 1$ 60. GOTO 30 70. Отпечатай Z

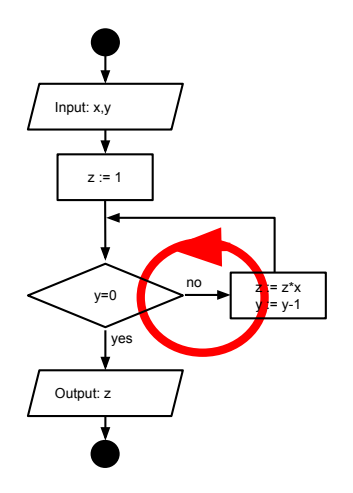

Калин Георгиев [Увод в програмирането](#page-0-0) 27 октомври 2015 г. 16 / 26

<span id="page-19-0"></span>K ロ ▶ K 個 ▶ K 로 ▶ K 로 ▶ 『 로 │ K 9 Q Q

## Примери

- Намиране на броя на цифрите в десетичния запис на естествено число
- $\bullet$  n!
- Намиране на сумата на цифрите в десетичния запис на естествено число
- <span id="page-20-0"></span>Проверка дали дадено естествено число притежава цифрата 5 в десетичния си запис

#### Блокове в C++

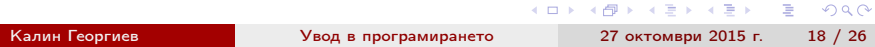

and a state of the control of the con-

**Service** Service

<span id="page-21-0"></span> $\equiv$ 

## Какво е блок?

<span id="page-22-0"></span>int  $a = 0$ ; int  $b = a + 10$ ; if  $(a == 0)$ { int  $b = a$ ; cout << b;  $b = 100;$ }  $\cot t \leq b$ ;

## Стек от променливи

int  $a = 0$ ; int  $b = a + 10$ 

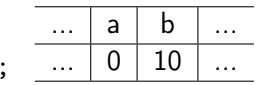

if  $(a == 0)$ { int  $b = a$ ; cout  $<< b;$ 

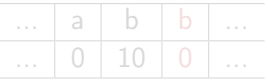

 $b = 100;$ 

cout  $<< b;$ 

}

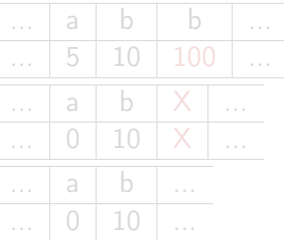

<span id="page-23-0"></span>

K ロ ▶ K @ ▶ K 할 ▶ K 할 ▶ 이 할 → 900 Калин Георгиев [Увод в програмирането](#page-0-0) 27 октомври 2015 г. 20 / 26

## Стек от променливи

int  $a = 0$ ; int  $b = a + 10$ ;

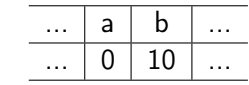

$$
\begin{array}{l}\n \text{if (a == 0)} \\
 \text{if} \\
 \text{int b = a;} \\
 \text{out << b;} \n \end{array}
$$

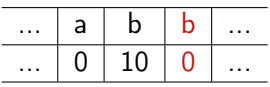

 $b = 100;$ 

cout  $<< b;$ 

}

<span id="page-24-0"></span>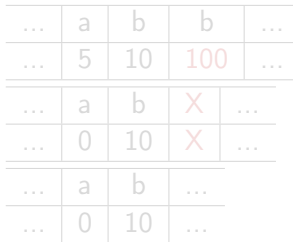

## Стек от променливи

int  $a = 0$ ; int  $b = a + 10$ ;

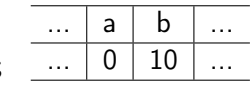

$$
\begin{array}{l}\n\text{if (a == 0)}\\
\text{if} \\
\text{int b = a;}\\
\text{cout << b;}\\
\end{array}
$$

 $b = 100;$ 

cout  $<< b$ ;

}

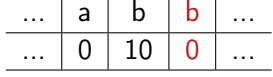

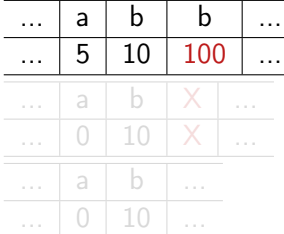

<span id="page-25-0"></span>

K ロ ▶ K @ ▶ K 할 ▶ K 할 ▶ 이 할 → 900 Калин Георгиев [Увод в програмирането](#page-0-0) 27 октомври 2015 г. 20 / 26

## Стек от променливи

int  $a = 0$ ; int  $b = a + 10$ ;

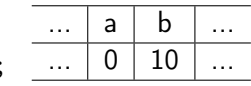

$$
\begin{array}{ccc}\n\text{if} & (\text{a == 0}) \\
\text{if} & \text{int } \text{b = a}; \\
\text{out} & \text{<} \text{b};\n\end{array}
$$

 $b = 100;$ 

cout  $<< b$ ;

}

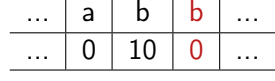

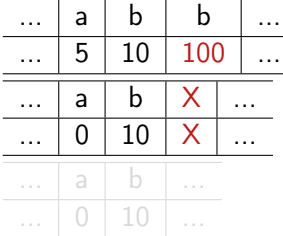

K ロ ▶ K @ ▶ K 할 ▶ K 할 ▶ 이 할 → 900 Калин Георгиев [Увод в програмирането](#page-0-0) 27 октомври 2015 г. 20 / 26

<span id="page-26-0"></span>

## Стек от променливи

int  $a = 0$ ; int  $b = a + 10$ ;

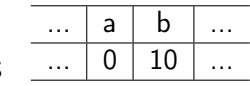

$$
\begin{array}{cc}\n\text{if (a == 0)}\\
\text{if} \\
\text{int b = a;}\\
\text{cout << b;}\\
\end{array}
$$

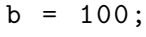

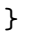

 $\cot t \leq b;$ 

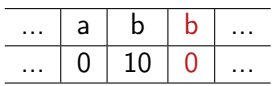

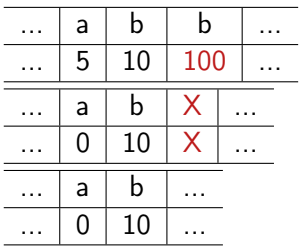

K ロ ▶ K 個 ▶ K 로 ▶ K 로 ▶ 『 로 │ K 9 Q Q Калин Георгиев [Увод в програмирането](#page-0-0) 27 октомври 2015 г. 20 / 26

<span id="page-27-0"></span>

#### Първоначални сведения за масиви и низове

<span id="page-28-0"></span>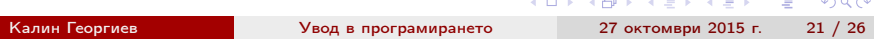

## Представяне на низове

### ASCii таблица

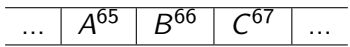

Представяне в паметта

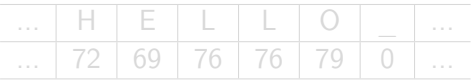

Масиви

 $4$  ロ }  $4$   $4$   $\oplus$  }  $4$   $\oplus$  }  $4$   $\oplus$  }

<span id="page-29-0"></span> $299$ 

重

## Представяне на низове

### ASCii таблица

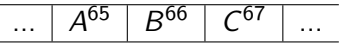

#### Представяне в паметта

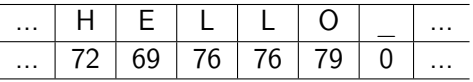

Масиви

÷, ÷.

(□ ) (f)  $\sim$ 

 $\mathcal{A} \xrightarrow{\sim} \mathcal{B} \rightarrow \mathcal{A} \xrightarrow{\sim} \mathcal{B}$ 

<span id="page-30-0"></span> $299$ 

重

## Представяне на низове

### ASCii таблица

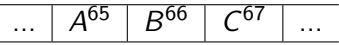

#### Представяне в паметта

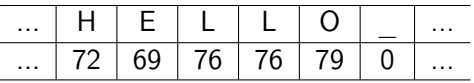

Масиви

÷, ÷.

(□ ) (f)  $\sim$  重

<span id="page-31-0"></span> $QQ$ 

### Масиви

- Дефиниране чрез тип и размер: int arr [100];
- Достъп до всеки отделен елемент:

```
int b = arr[18];
cin \gg arr [18];
b = arr[1] + arr[2];
```
Обхождане с for цикъл

```
for (int count = 0; count < 100; count ++)
{
  \text{cout} \leq \text{arr}[\text{count}];}
```
### Масиви

- Дефиниране чрез тип и размер: int arr [100];
- Достъп до всеки отделен елемент:

```
int b = arr[18];
cin \gg arr [18];
b = arr[1] + arr[2];
```
Обхождане с for цикъл

```
for (int count = 0; count < 100; count ++)
{
  \text{cout} \leq \text{arr}[\text{count}];}
```
### Масиви

- Дефиниране чрез тип и размер: int arr [100];
- Достъп до всеки отделен елемент:

```
int b = arr[18];
cin \gg arr [18];
b = arr[1] + arr[2];
```
Обхождане с for цикъл

```
for (int count = 0; count < 100; count ++)
{
  \text{cout} \leq \text{arr}[\text{count}];}
```
## Прост пример с низове

```
int main ()
{
  char str [100] = "Hello. world!";cout << str << endl ;
  str[0] = 'Y':cout << str << endl ;
  cout << "Please<sub>iinput<sub>iia</sub>, string:";</sub>
  cin >> str;
  for (int counter = 0; counter < 100; counter ++)
  {
    if (str[counter] == 'a'){
      str[counter] = 'b':}
  }
  cout << str << endl ;
  return 0;
}
```
<span id="page-35-0"></span>

**KOD KARD KED KED A BLOGO** 

Какво не можем да праивм с масиви и низове

Няма проверка за коректност!

```
char a[6] = "HELLO";a [10] = '!!;
```
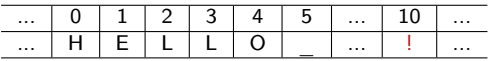

- Присвояване (a=b)
- Сравнение  $(a == b, a < b,...)$

<span id="page-36-0"></span>K ロ > K @ > K 할 > K 할 > → 할 → K Q Q @ Калин Георгиев [Увод в програмирането](#page-0-0) 27 октомври 2015 г. 25 / 26

Какво не можем да праивм с масиви и низове

Няма проверка за коректност!

```
char a[6] = "HELLO";a [10] = '!!;
```
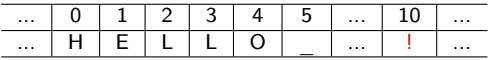

• Присвояване  $(a=b)$ 

```
• Сравнение (a == b, a < b,...)
```
Какво не можем да праивм с масиви и низове

Няма проверка за коректност!

```
char a[6] = "HELLO";a [10] = '!!;
```
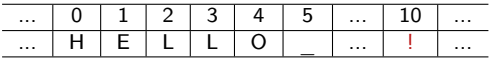

- Присвояване  $(a=b)$
- <span id="page-38-0"></span>• Сравнение ( $a == b$ ,  $a < b$ ,...)

# Вградени функции за работа с низове

```
cout \lt\lt strlen(a);
Присвояване на низове
strcpy (d, a):
strcpy (c, a); //!!!
Сравнение на низове
if (strcmp (a, b) < 0)
```

```
{\text{cout} << "\text{a}<\text{b}":}
else
          { {b \leq " \leq \leq \leq \leq \leq \leq \leq \leq \leq \leq \leq \leq \leq \leq \leq \leq \leq \leq \leq \leq \leq \leq \leq \leq \leq \leq \leq \leq \leq \leq \leq \leq \leq \le
```
Дължина на низ

Конкатенация на низове

strcpy  $(d, a)$ :  $//d$  -> "HELLO"

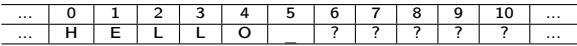

strcat  $(d, b)$ ;  $//d$  -> "HELLOWORLD"

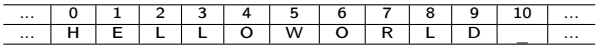

#### #include <cstring> ...  $char a [6] = "HELLO":$ char  $b \overline{b} = "WORLD":$

char  $c [4] = "BYE";$ char d  $[11] = "???"$ ;

<span id="page-39-0"></span>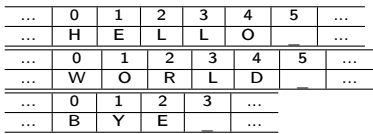